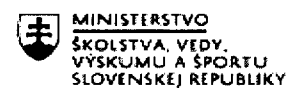

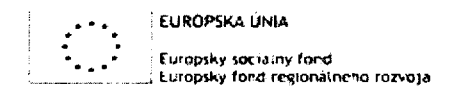

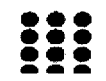

# Písomný výstup pedagogického klubu

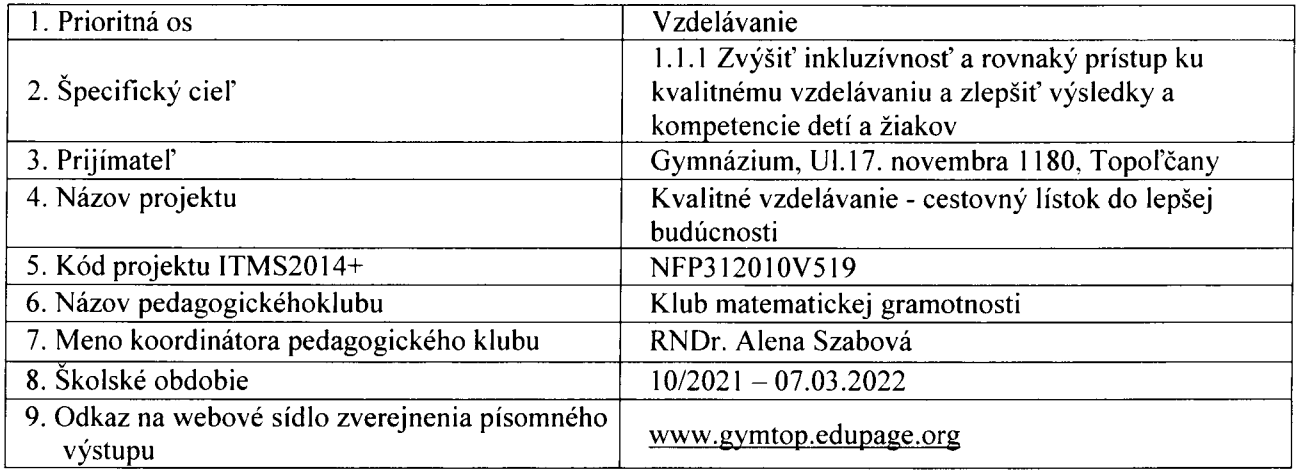

# $10.$  Úvod

V pedagogíckom klube Matematickej gramotnosti pracuje s členov, ktorí vyučujú matematiku, fyziku, informatiku, psychológiu, biológiu, ekonómiu a anglícký jazyk. Táto rôznorodosť vyučovaných predmetov dáva vel'ký priestor na rozvi'janie matematickej gramotnosti v mnohých oblastiach života a v rozvíjaní medzipredmetových vzťahoch. Traja učitelia vedú krúžky – Matematický krúžok, Aktivity s 3D tlačiarňou a Mladý konštruktér.

# Stručná anotácia

Členovia PK MG pokračovali vo svojej práci diskusiou o rozvoji kl'účových kompetencií a zistenej úrovne matematickej gramotnosti žiakov v predchádzajúcom období, vytvárali pracovné listy, testy, prezentácie, hlavolamy, kvízy, využívali tvorivú činnosť a kreatívitu žiakov. Zamerali sa na tvorbu testov a pracovných listov aj pre našich budúcich žiakov, určených pre prípravné kurzy na príjímacie skúšky na gymnázium.

Analyzovali prospech a úspechy žiakov aaký vplyv malo na úroveň vedomosti' online vyučovanie. V systéme dnešného často kombinovaného prezenčného vyučovania s dištančným je nanajvýš aktuálna problematika IKT. Nadväzujúc na obsahové zameranie stretnutia problematiky IKT sme pokračovali v analýze možností využitía moderných technológií v učive matematiky na našej Škole. Efektívnym využívaním moderných technológií môžeme vo vyučovaní matematiky dosiahnuť zlepšenie interakcie medzi učiteľom a žiakom. Cieľom využívania moderných technológií je podpora učenia sa žiakov, motivácia, zvýšenie ich aktivity a kreativity, predstavivosti.

Venovali sa aj dôležitosti zavádzanía nových vyučovacích metód, porovnali tradičné vyučovanie s použitím konštruktivízmu vo vyučovacom procese, kde u žiaka zaradíme nové poznatky do už existujúcej siete nadobudnutých a osvojených vedomostí efektívnejšie, čo je najväčším prínosom metód zameraných na učenie "myslieť" do vyučovacieho procesu. Oboznámili sa s pojmami Aktívne učenie, kritické myslenie, probléinové vyučovanie a s možnosťami ich využitia, prezentovali best practice z vlastnej vyučovacej činnosti.

Pri svojej činnosti navzájom spolupracovali aj v rámci medzipredmetových vzťahov. Spolupracovali pri tvorba testov v rôznych tematíckých celkoch, rozpracovali metódy, formy, spôsoby a načasovanie realizácie porovnávacích testov a skúsenosti z praxe s vyhodnocovaním. Využívali webové stránky s testovými úlohami na matematickú a finančnú gramotnosť, databázy vlastných úloh, konkrétne príklady typov úloh ročníkových porovnávacích testov

### Kl'účové slová:

kľúčové kompetencie žiakov, matematická kompetencia, matematická gramotnosť, základné kompetencie v oblasti vedy a techniky, digitálna kompetencia, didaktický softvér, medzipredmetové vzťahy, kritické myslenie, čítanie s porozumením, konštruktivizmu, deduktívne myslenie, induktívne myslenie, objavné vyučovanie, best practice, aktívne učenie, kritické myslenie, problémové vyučovanie, pracovné listy, porovnávacie testy, motívačná funkcia testovania, databáza testov. rôzne typy hodnotenia

### Zámer a priblíženie témy písomného výstupu:

V rámci aktivít členovia klubu analyzovali prospech a úspechy žiakov v systéme kombinovaného prezenčného vyučovania s dištančným a možné spôsoby zlepšenia, riešili témy, ktoré by mali pomôcť skvalitníť vyučovanie, možnosti využitia moderných technológíí v učíve matematiky -metódy zamerané na učenie "myslieť", aktívne učenie, kritické myslenie, problémové vyučovanie, možnosťami využitia IKT vo vyučovacom procese.

Spolupracovali pri tvorba testov, rozpracovali metódy, formy, spôsoby a načasovanie realizácie porovnávacích testov a skúsenosti z praxe s vyhodnocovaním. Vymieňali si navzájom skúsenosti s aplikovaním projektového vyučovania, prezentovali spôsoby včleňovania prvkov zážitkového učenia, vytvárali metodické a učebné materiály (učebné texty a pracovné listy) pre žiakov zamerané na integráciu obsahu a tvorbu projektov.

Venovali sa aplikácii matematíckých obsahov do informatiky a prírodovedných predmetov -logické výrazy, dvojková sústava, pomer, riešenie matematíckých rovníc (zrýchlenie, spomalenie), priestorová predstavivosť (rezy telies), znázorňovanie trojrozmerného priestoru, kombinatorika (systém, spôsoby vyhľadávania, systematické vypisovanie možnosti), analytické myslenie, objemy a povrchy telies, pravdepodobnosť.

# Jadro:

### Popis témy/ problému

V rámci klubu matematickej gramotnosti sme zadefinovali a podrobnejšie charakterizovali didaktické postupy a metódy zamerané na rozvoj kľúčových kompetencií žiakov v oblasti matematiky a techniky, diskutovali o svojich skúsenostiach z prezenčného aj dištančného vyučovania, ale aj o výhodách a nevýhodách interaktívnej komunikácie. Zhodli sa na zvyšovaní kompetencií žiakov prostredníctvom interaktívnej tabule, vyhľadávani' a sumarizácii potrebných údajov, potrebe naučiť žiakov vedieť rozoznať dôležitosť získaných informácií, vedieť pracovať s IKT a zhodnotili súčasný stav a využívanie IKT pri zlepšovaní matematickej gramotnosti. Skonštatovalí, že výchovno-vzdelávací proces je v súčasnej dobe online vyučovania vel'mi náročný. Vyučujúci počas dištančného vzdelávania komunikovali so žiakmi formou správ a cez zadávanie domácich úloh v Edupage. Nevýhodou bola chýbajúca spätná väzba. Pokial' to bolo možné, učitelia učilí online, kde mali priamu spätnú väzbu a žiaci sa mohli hneď aktívne zapájať na vyučovacej hodine, mohli byť aj ich vedomosti. Učítelia vytvárali žiakom pracovné listy, učebné texty, využívali sme odborné webové stránky z informatiky a programovania, videá z Youtube, zadávali im interaktívne cvičenia, krátke testy, online návody, tvorili prezentácie v Powerpoint na zadané témy.

V sebahodnotení žiaci napísali, že takáto forma vzdelávania im vyhovovala a boli s ňou spokojní. Z ich

pohl'adu úlohy boli primerané, zaujímavé. Problém bol, že nie všetci mali MS OFFICE. Tak isto aj komunikácia cez mobilnú aplikáciu zlyhávala - nie všetci mali prístup k EduPage cez webovú stránku. V matematike by im viac vyhovoval osobný kontakt s učitel'om. Po návrate na prezenčnú formu vyučovania.

### 1.-2. Témou prvého a druhého stretnutia klubu bola tvorba pracovných listov a testov použitel'ných počas hybridného vyučovania – prostredníctvom EduPage, MS Teams a podobne.

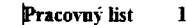

- 1. Vysvetli, na čo slúžia hydraulické zariadenia a uveď aspoň 3 príklady využitia v bežnom živote.
- 2. Hydrostatická tlaková sila definuj, nakresli smer pôsobenia, napíš vzorec, pomenuj \- ňc'm \ ehčm\'
- 3. Napíš princípy Kinetickej teórie stavby látok a vysvetli na základe nej rozdiel medzi peynou a kyapainou látkou.
- 4. Človek je zvyknutý na atmosférický tlak vzduchu 1013hPa. Do akej hlbky sa môže človek pononť v morskej vode, ktorej hustota je 1025 kg.m <sup>i</sup> bez pristrojov?
- 5. Hydraulický lis má polomery piestov 20mm a 420 mm. Akou tlakovou silou pôsobí kvapalma na väčší piest, ak na menší pôsobíme sílou 60N?
- 6. Nádoba svodou je umiestnená na stole. Barometer ukazuje atmosférický tlak 1.03.10 'Pa. Vypočítajte tlak na dne nádoby v hlbke 20cm pod hladinou vody.

#### Pracovný list

- 1. Napis Archimedov zákon, vzťah pre výpočet vzťlakovej sily, pomenuj v.ňom veličiny, nakresli korok v nadobe s vodou, naznač sily, ktoré naň pôsobia a popíš, čo platí pre hustoty kvapaliny a telesa.
- 2. Vysvetli, ako vzniká atmosférický tlak a popiš, na čo sáúžil *Januceljbo* pokus.
- 3. Popíš vnútornú štruktúru kvapalných látok a vypíš vlastnosti kvapalin, každú stručne \1-8\tech-
- 4. Hydraulický lis má polomery piestov 6cm a 100 cm. Akou tlakovou silou pôsobime na menší piest, ak na väčší pôsobí kvapalina silou 62,8kN?
- 5. Turista nameral pri turistike na jednom mieste atmosférický tlak 1050hPa a na inom mieste 960hPa. Aký výškový rozdiel prekonal? hustota vzduchu je 1,3 kg.m.
- 6. V akej hlbke vo vode je hydrostatický tlak 5kPa?

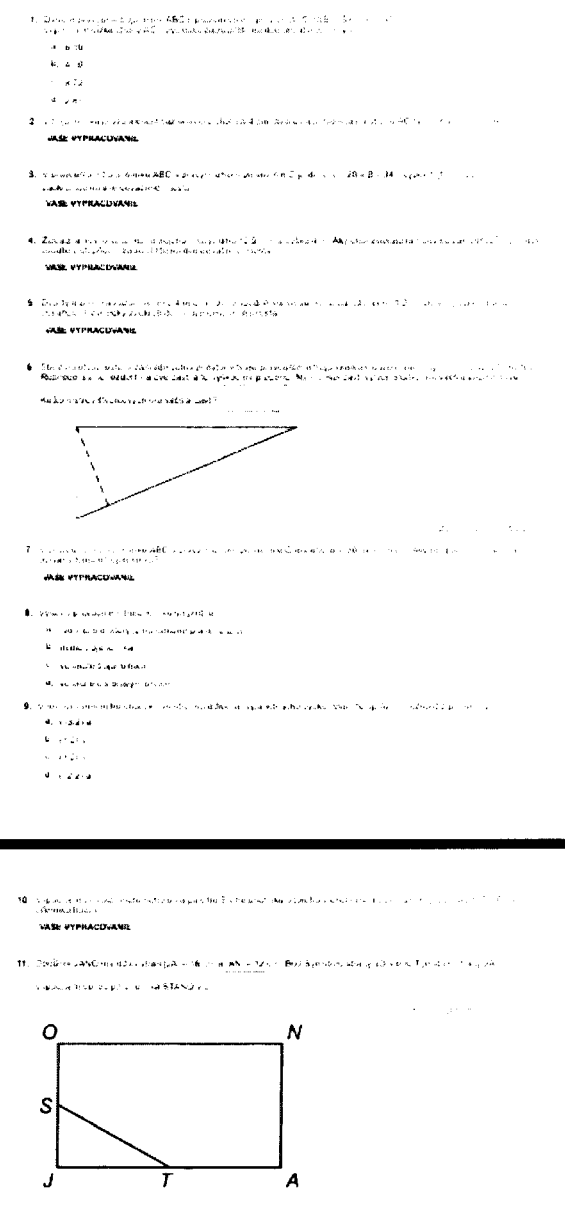

Jednou z hlavných úloh dnešnej školy je pripravovať mladých ľudí na ich budúci osobný i profesijný žívot v čoraz viac technologicky zameranej spoločnosti. Učitelia preto musía disponovať hlavne pri súčasnom online vyučovani' širokým spektrom nových alebo inovovaných prístupov k vyučovaniu, a to hlavne takých, ktoré využívajú nové komunikačné a informačné technológie. Každý učiteľ v škole má svoj pracovný osobný počítač alebo notebook s pripojeni'm na intemet, problémom je jeho rýchlosť. V triedach pribudli interaktívne tabule, notebooky, slúchadla, webkamery, dataprojektory, 3D tlačiareň s 3D skenerom, počítače pripojené na intemet,

3. Tretie stretnutie členovia klubu venovali oboznámeniu sa so softvérom aj aplikáciami vhodnými

### pre výučbu planimetrie a najmä stereometrie - pre zvyšovanie predstavivosti, vytváraní modelov.

Programy Skicár, Geogebra /je aj online/, ich veľkou výhodou je aj dostupnosť už vytvorených materiálov, ktoré pripravíli učitelia po celom svete a sú zhromaždené na intemetovej stránke GeoGebry: https://www.geogebra.org/materials. Je možné v ňom vytvárať grafické úlohy a nielen počas dištančného vzdelávania. Program Excel možno využiť pri grafickom aj numerickom riešení sústavy rovníc, Štatistike, finančnej gramotnosti, spracovani' projektov.

Prezentácia vyskúšaných aktivít best practice z vlastnej vyučovacej činnosti digitálne interaktívne materiály

- A. Využitie Excelu pri vyučovaní štatistiky v predmete MAT III. Ročník.
- 8. Využitie Excelu pri opakovani' grafov goniometrických funkcií y v predmete SEM.
- C. Využitie Excelu pri opakovaní riešení sústav lineámych rovníc Cramerovou metódou v predmete CVM.
- D. Ukážka využitia vhodných webových stránok ktoré využívame pri vyučovaní MAT, CVM, SEM.

# A. Využitie Excelu pri vyučovaní štatistiky v predmete MAT III. ročník:

Žiaci z III.C pracovali po dvojiciach a spracovali tému v programe Excel s využitím štatistických funkcií, vid' printscreeny – trvalo im to priemerne 25 minút.

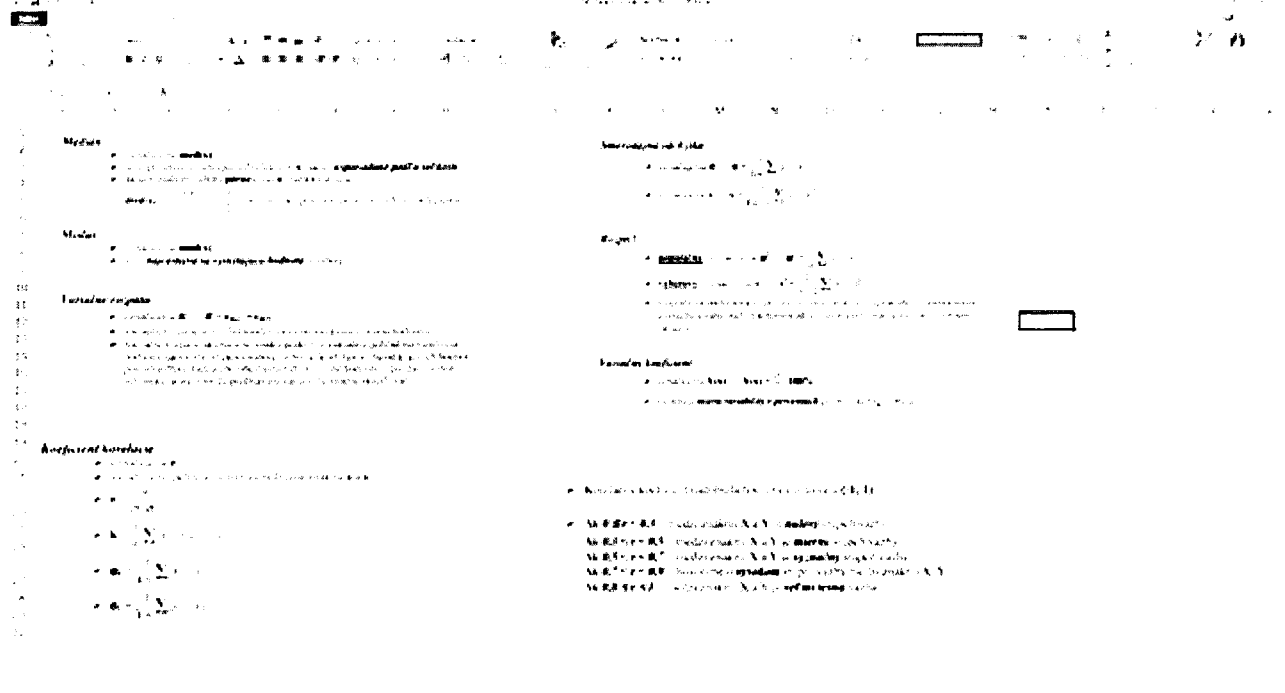

# B. Využitie Excelu pri opakovaní grafov goniometrických funkcií v v predmete SEM:

Žiaci zo SEM pracovali po dvojiciach a spracovali tému grafy goniometrických funkcií a ich posuny v programe Excel, vid' printscreeny - trvalo im to priemerne 30 minút. aj s posunom

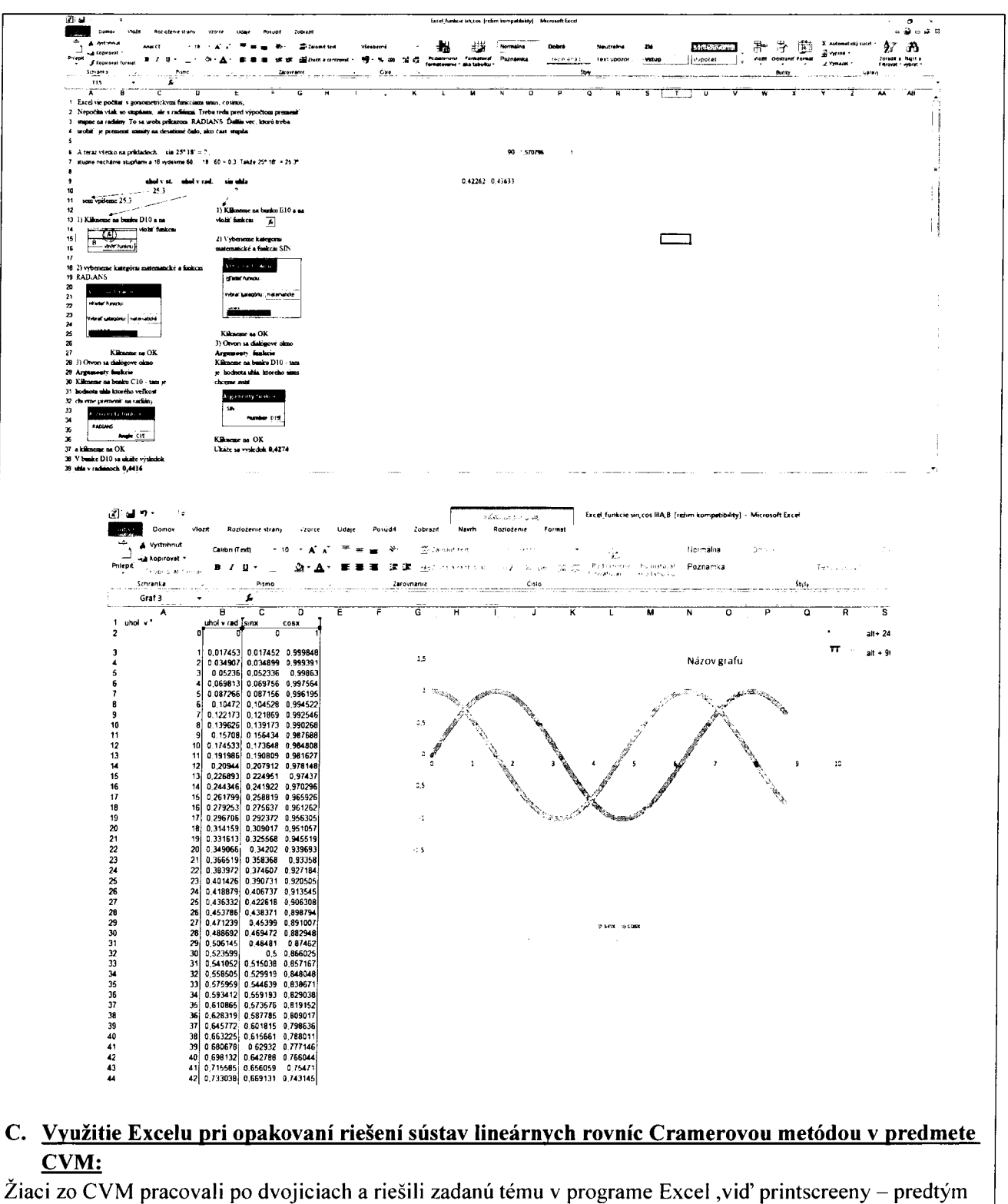

sme sa to naučili bez programu s využitím determinantov.

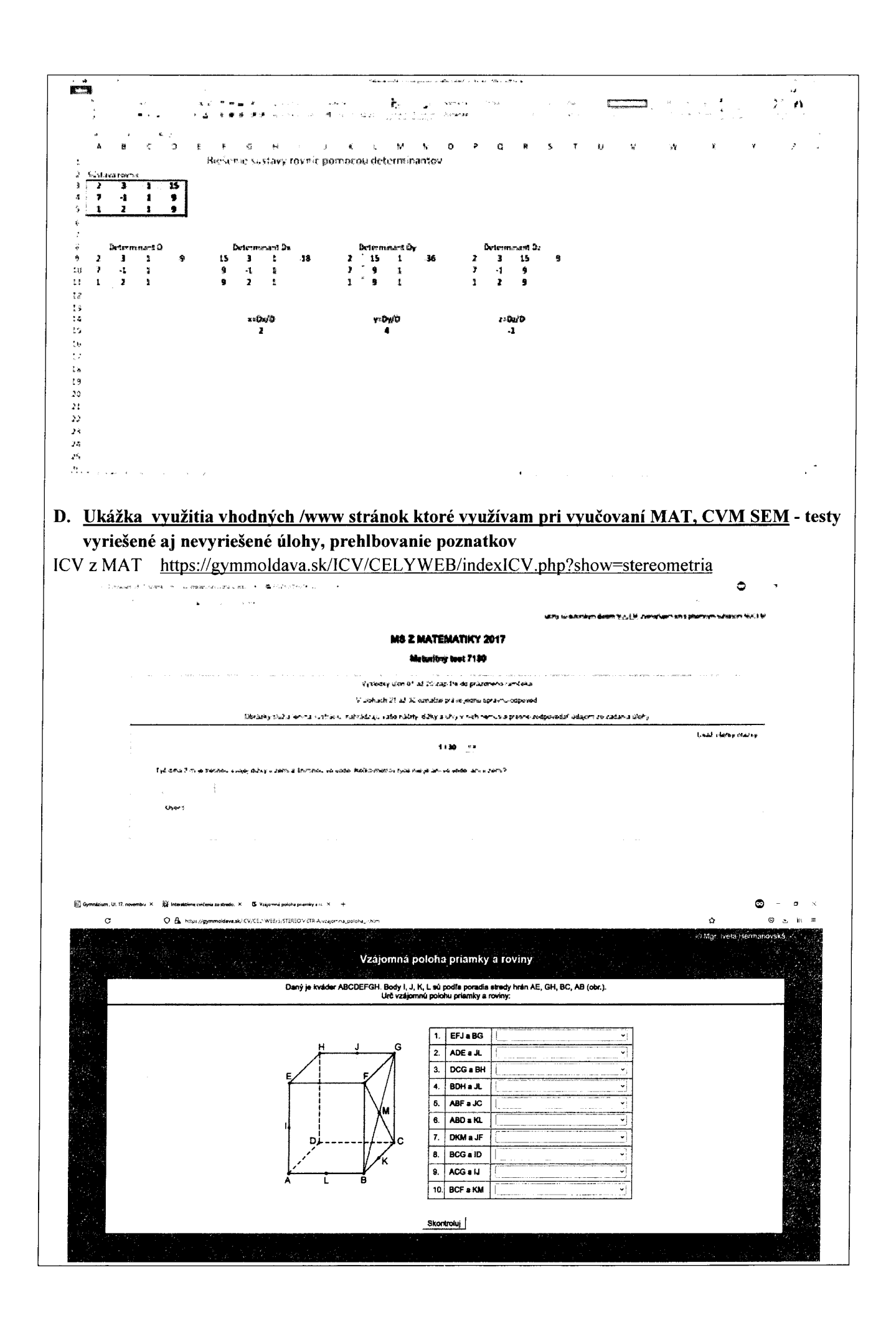

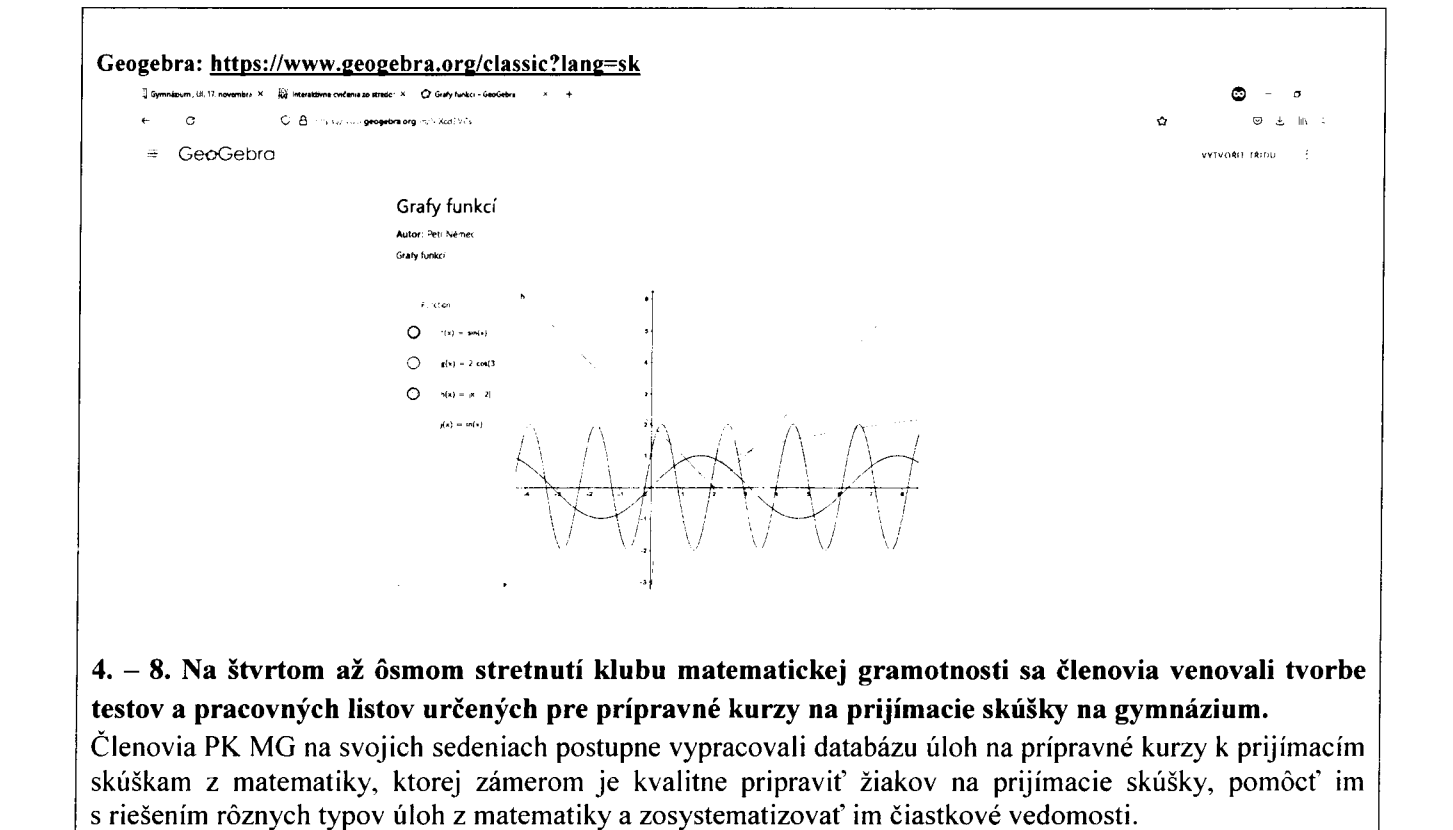

Databázu úloh zostavovali z nasledujúcich tém:

- 1. Či'selné výrazy, mocniny, zložené zlomky, hodnota výrazu s premennou, zápis slovných konfigurácií výrazmi s premennou
- 2. Lineárne rovnice
- 3. Slovné úlohy vedúce k riešeniu rovnice
- 4. Pomer, mierka, aritmetický priemer
- 5. Kombinatorika a pravdepodobnosť
- 6. Percentá slovné úlohy
- 7. Obvody, obsahy rovínných útvarov
- 8. Objemy, povrchy kocka, kváder, valec
- 9. Pravouhlý trojuholník, Pytagorova veta

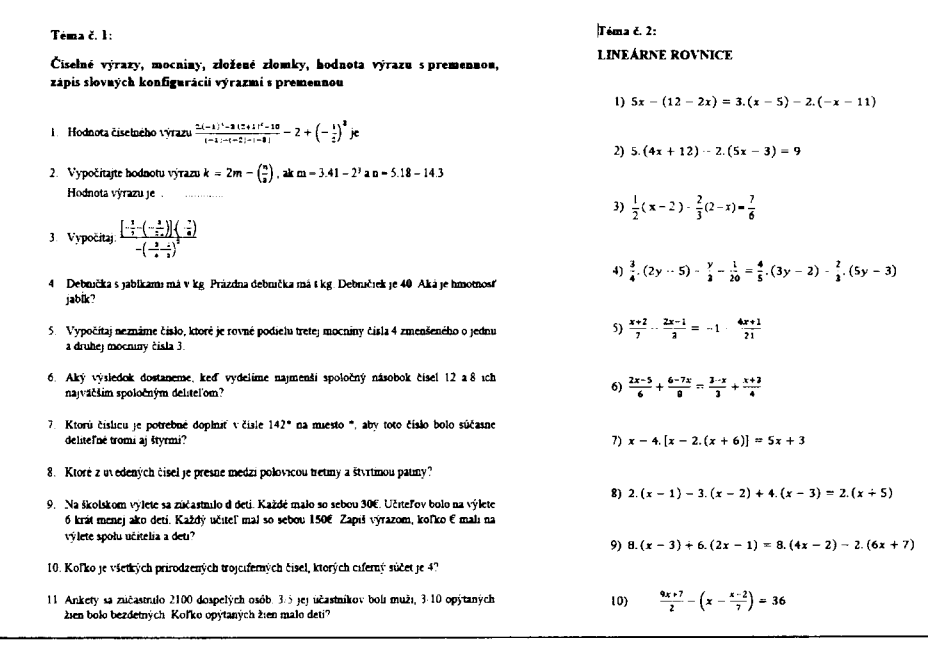

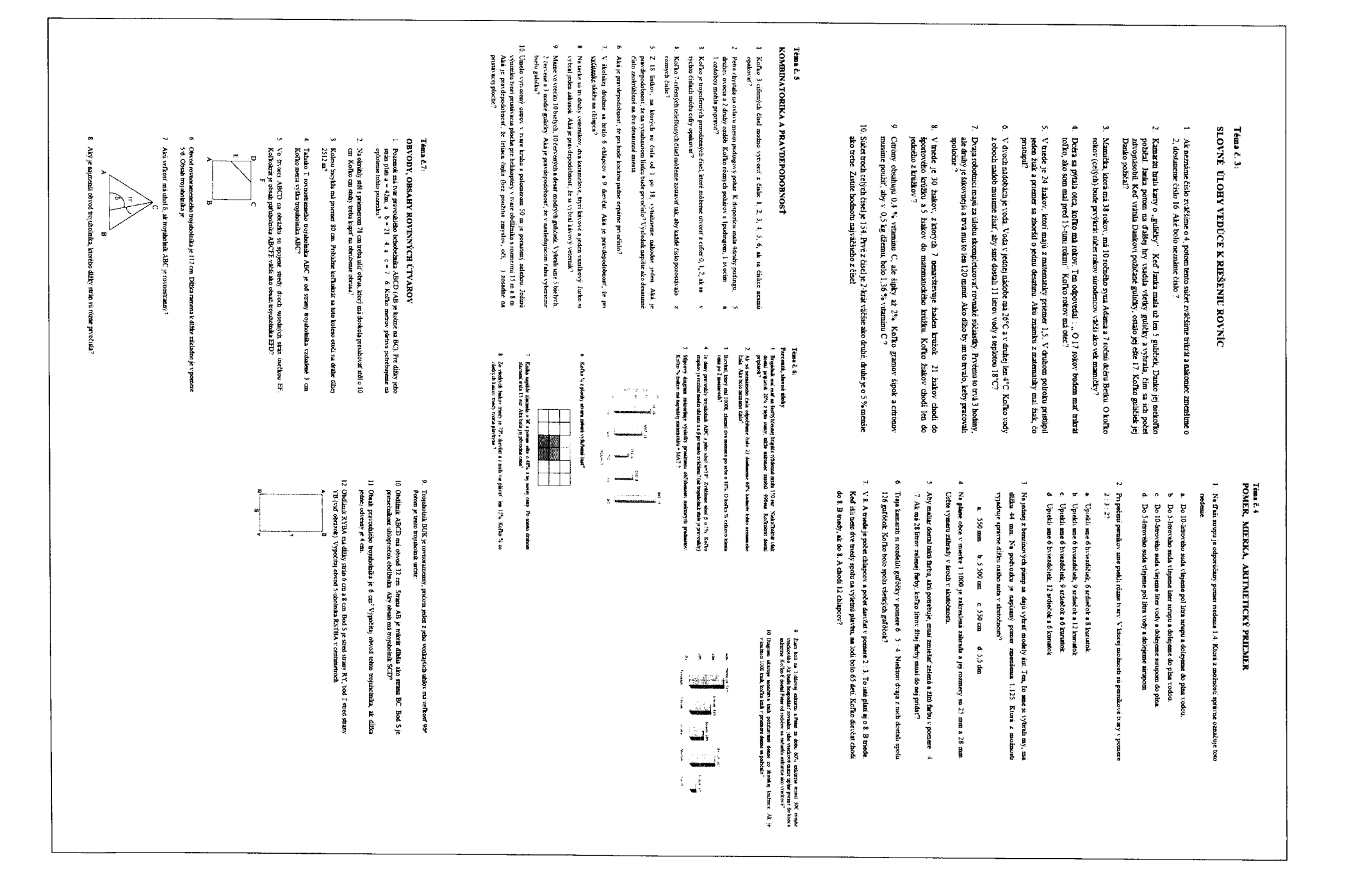

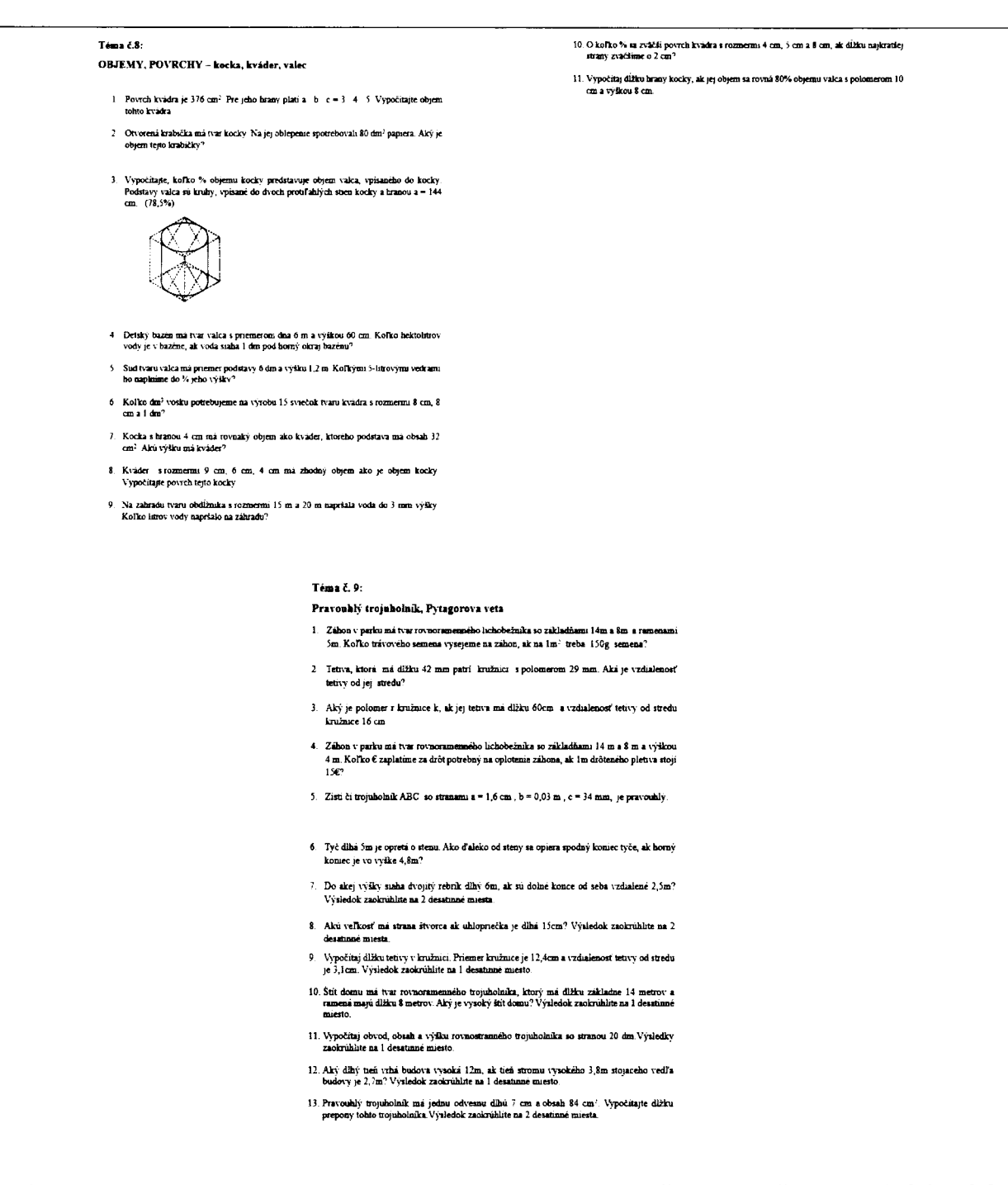

9. Témou deviateho stretnutia klubu boli metódy aktívneho učenia a možnosti aplikácie týchto metód v rámci jednotlivých predmetov.

Členovia klubu diskutovali a rozobrali témy:

- Konštruktivizmus ako východisková teória aktívneho učenia sa
- Aktívne učenie a podmienky jeho realizácie
- Vybrané metódy aktívneho učenia žiakov "mysliet" a príklady ich využitia v predmetoch matematika, informatika a technika
- Skúsenosti s aplikáciou vybraných metód do vyučovacieho procesu
- Problémy a prekážky pri zaraďovani' metód aktívneho učenia do vyučovacieho procesu

### Ukážka úlohy s využitím induktívneho prístupu k riešeniu problému

Zadanie úlohy:

S využitím informácií z matematiky a informatiky analyzujte a následne prezentujte zozbierané údaje na aktuálnu, vami zvolenú tému. Vaša analýza by mala byť zmysluplná, preto by ste mali v úvode popísať prečo ste si vybrali práve tieto údaje, prečo je zaujímavé zaoberať sa nimi, čo by ste chceli zistiť, čo vás zaujíma, prípadne aké sú vaše predpokladané závery.

• Zvoľte spôsob zberu údajov -vlastný dotazník alebo vyhl'adávania už zozbieraných informácií

Niektoré užitočné linky: Faostat: http://faostat3.fao.org/home/index.html#DOWNLOAD Eurostat: http://epp.eurostat.ec.europa.eu/portal/page/portal/statistics/search database Databáza svetovej banky: http://data.worldbank.org/indicator Štatistický úrad SR: http://portal.statistics.sk/showdoc.do?docid=4 Regionálna štatistika SR: http://px-web.statistics.sk/PXWebSlovak/ Národná banka SR: http://www.nbs.sk/sk/statisticke-udaje

- Na zozbíerané údaje aplikujte Štatistické metódy Charakteristíky by mali byť uvedené v prehl`adnej tabulke a všetky správne zínterpretované (priemer, štandardná odchýlka, rozptyl, modus, medián, Šikmosť, špicatost', maximum, minimum, rozpätie, prípadne variačný koeficient).
- Tabulky by mali byť prehl'adné so správne interpretovanými údajmi.
- Pre prezentovanie zistení použíte vhodný graf pre zobrazenie vašich dát a napíšte k nemu stručný komentár.
- Na prezentáciu vašich zistení zvol'te vhodný program.

### Ukážka žiackych prác:

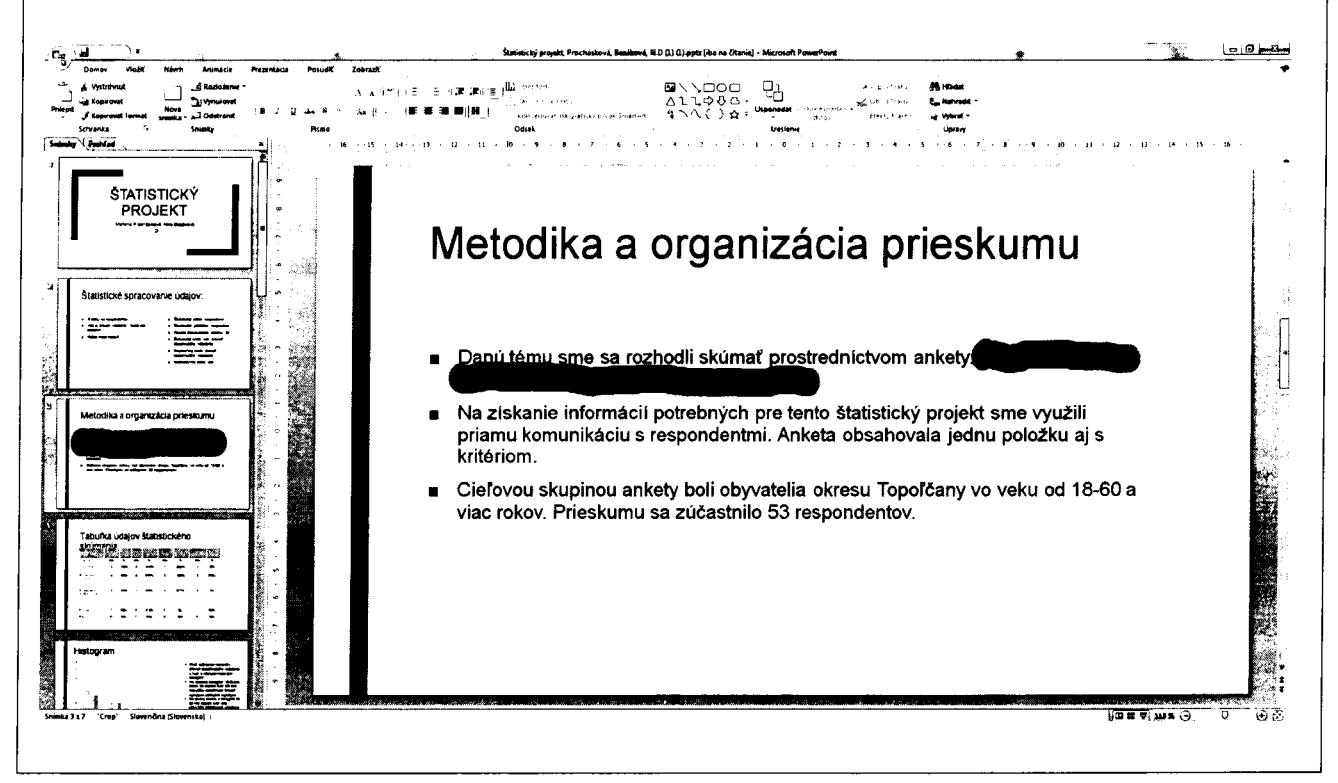

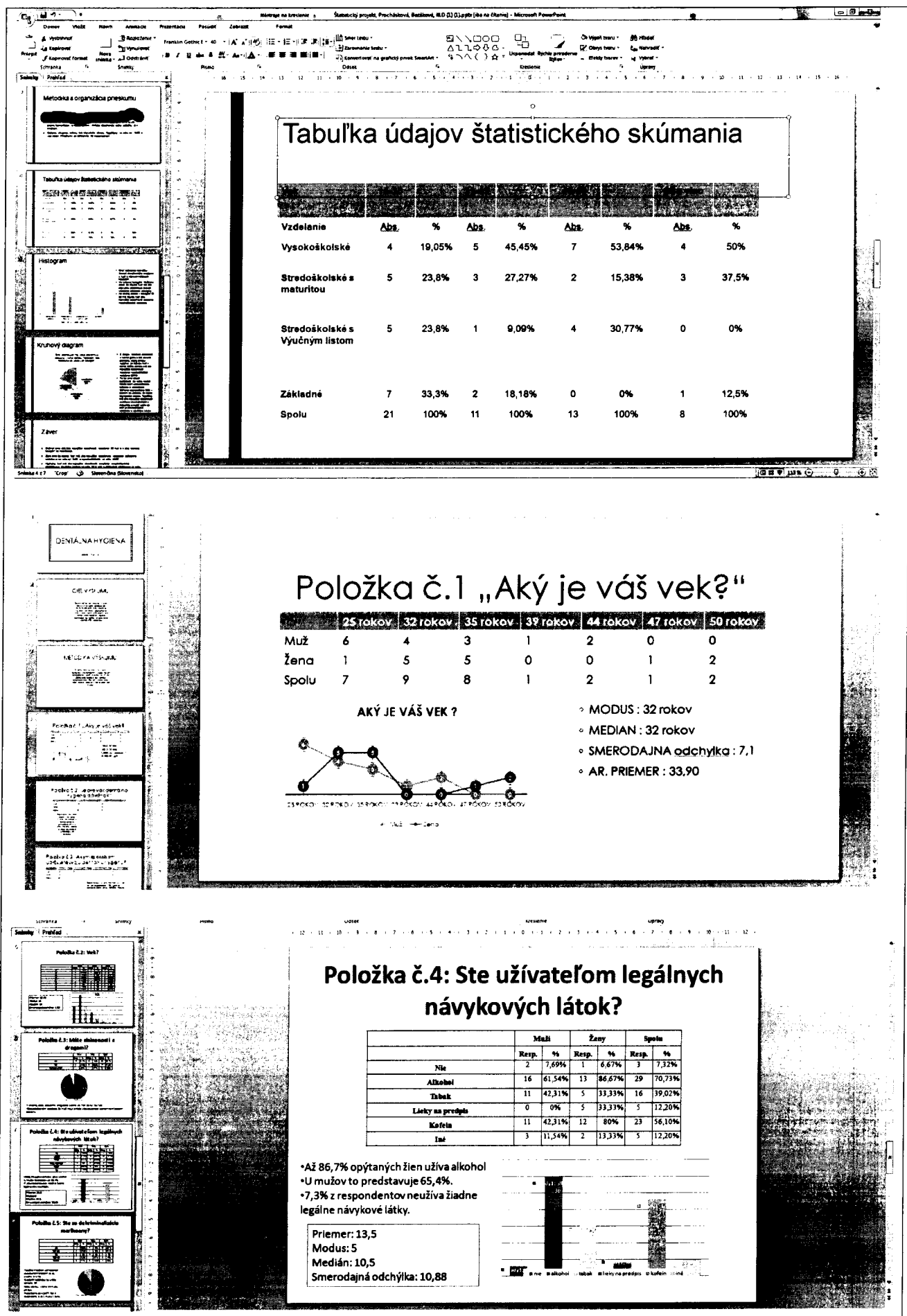

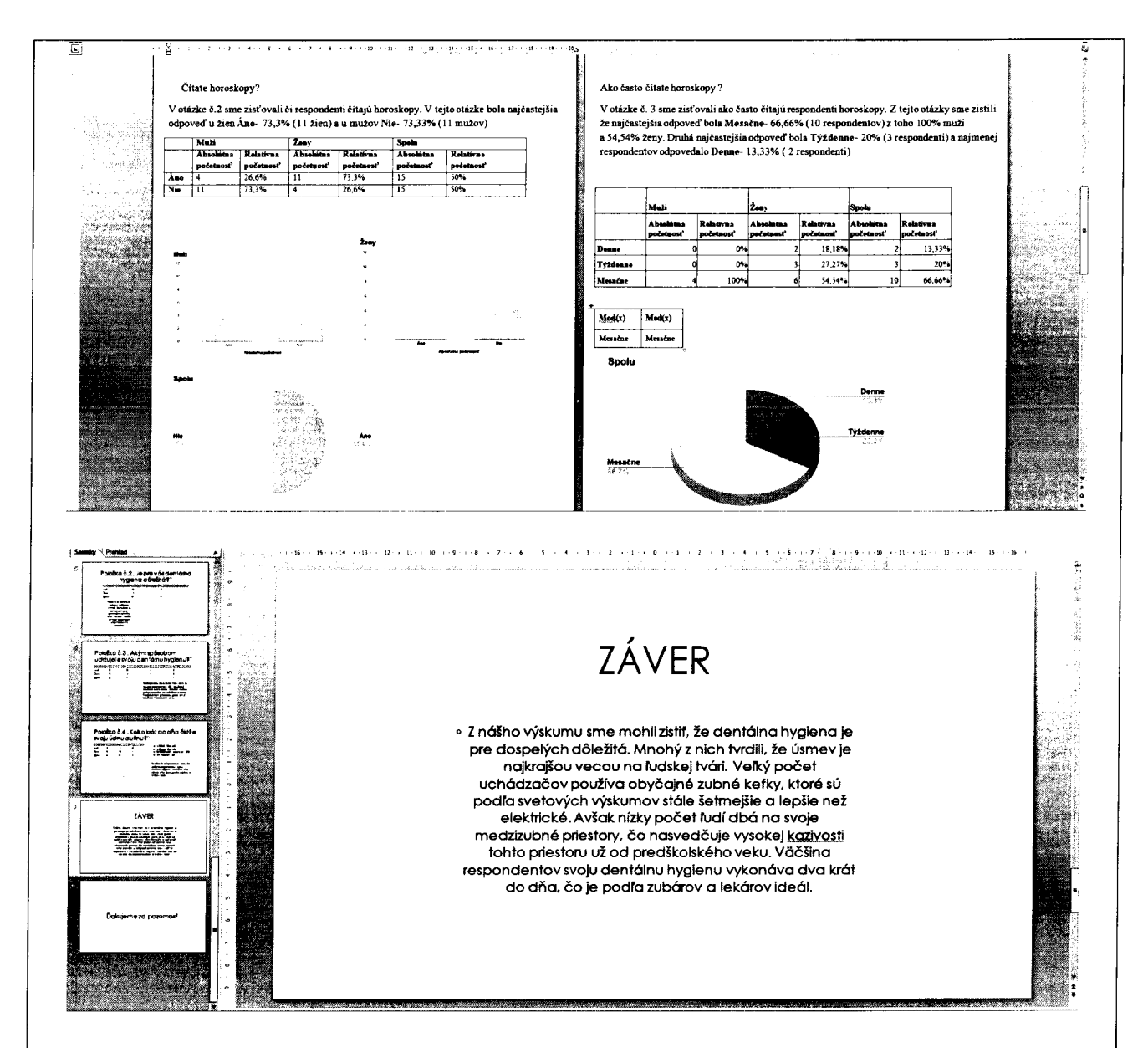

10. Na desiatom stretnutí sa členovia klubu diskutovali o zvyšovaní kľúčových kompetencií a matematickej gramotnosti žiakov z tematického celku Priestorové telesá so zameraním na hranol. Podl'a ciel'ových požiadaviek má žiak poznať vlastnosti podstavy a plášťa hranola, určiť počet hrán, stien a vrcholov hranola, použiť príslušné vzorce na výpočet objemu a povrchu hranola. Pracovný list, ktorý sme zostavili splňa všetky tieto požiadavky.

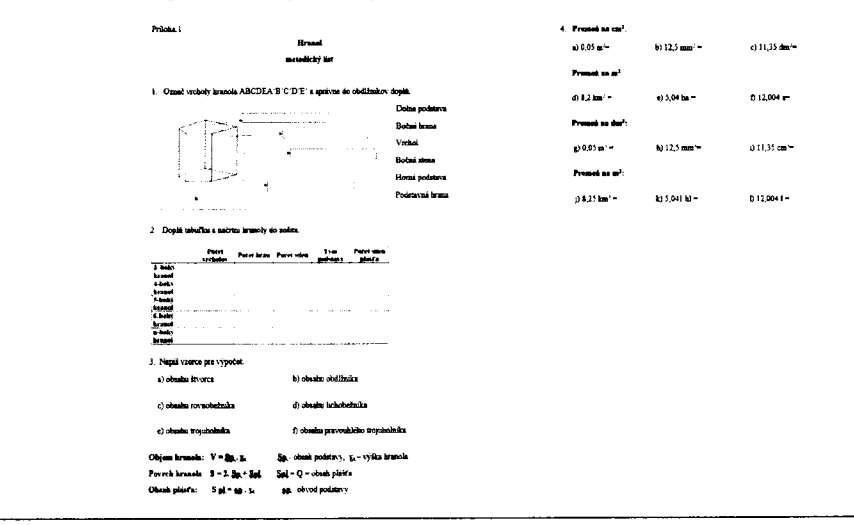

Na stretnutí sa členovia zamerali aj na prácu so štatistickými súbormi z tematického celku Štatistika. Cieľom bolo vytvoriť pracovný líst so štatistickým súborom, aby žiak vedel zaznamenávať a usporadúvať údaje do tabul'ky. Čítať (interpretovat') údaje z tabuľky, z kruhového díagramu a zo stĺpcového grafu. Znázorniť údaje z tabuľky kruhovým diagramom a stĺpcovým grafom, vypočítať aritmetický priemer, medián, modus z primeraných údajov.

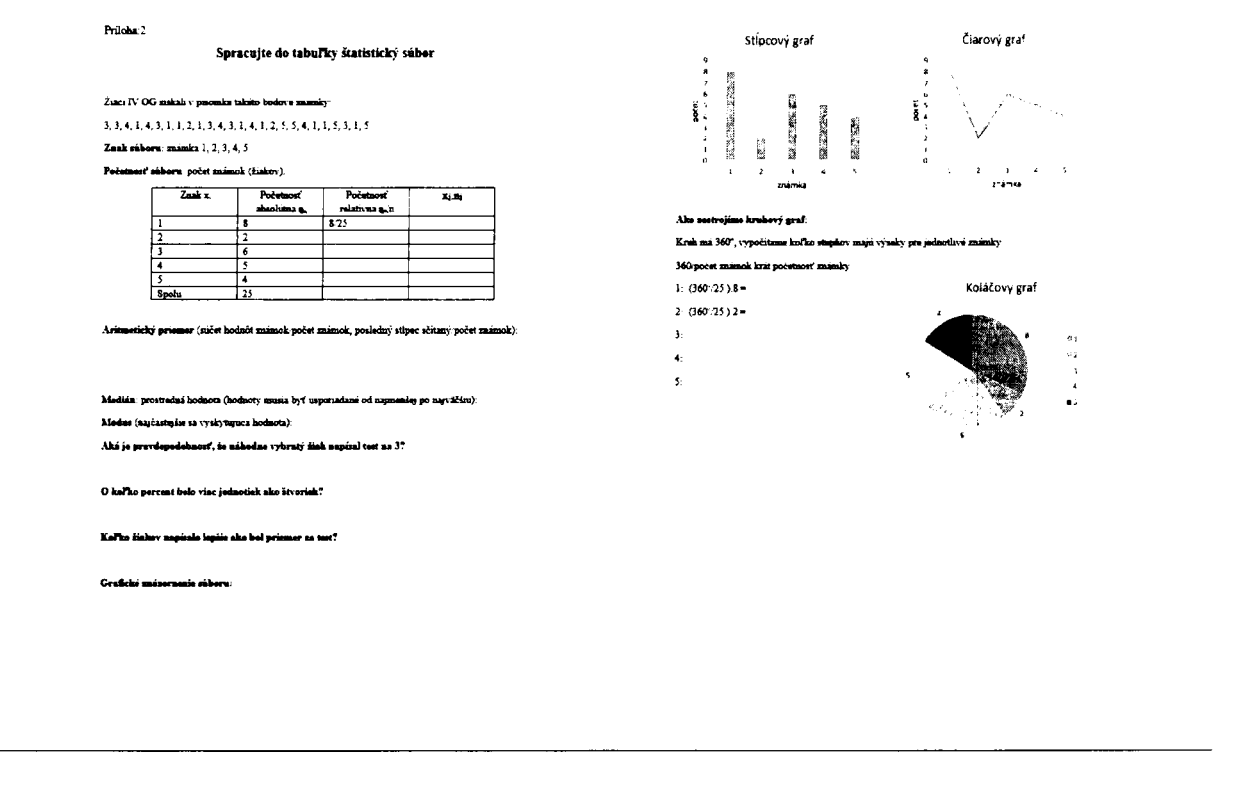

Na záver možno konštatovať, že práca klubu bola úspešná a obohacujúca. Na stretnutiach mali členovia PK MG priestor vyjadrit' svoje postrehy, názory a skúsenosti. Tiež mali možnosť navzájom sí vymieňať skúsenosti pri využívaní moderných vyučovacích postupov a metód podporujúcich inovácie vo vzdelávaní, podporujúcich aktivity na rozvoj kl'účových kompetencii' s cieľom rozvi'jania matematickej gramotnosti žiakov, hl'adať spôsoby ako eliminovať memorovanie žiakov, hl'adat' riešenia ako naučiť žiakov používať matematiku ako jeden z nástrojov na riešenie problémov reálneho života.

### Záver:

### Zhrnutie a odporúčania pre činnosť pedagogických zamestnancov

Členovia klubu sa jednoznačne zhodli, že je potrebné podporovať žiakov pri činnostiach, ktoré zvyšujú kľúčové kompetencie, nasmerovať ich kvlastnému spôsobu ich získavania, čo vedie k lepšiemu pochopeniu, utvrdeniu učiva a taktiež rozvíjaniu kreativity, samostatnosti a logickému mysleniu žiakov.

Odporúčali viac využívať IKT pri optimalizácii náročnejšej časti matematického učíva, kde v súčasnej dobe má učitel' matematiky k dispozícií niekol'ko možných prístupov k výučbe napr. stereometrie. Niektoré systémy využívajú virtuálny dynamický spôsob zobrazovania telies v počítačovom prostredí, je však v nutnosti zakúpenia licencie. Ako vhodná alternatíva sa zdá byť produkt 3D skicár, Geogebra, SketchUp od spoločnosti Google alebo Blender. Naďalej je však najpodstatnejšia spolupráca učitel' a žiak, na čo nesmieme zabúdať. Členovia PK MG sa dohodli na využívaní projektovej prezentácie so vzájomným prepojením matematických a prírodovedných predmetov. Vytvorené prezentácie budú slúžiť na vyučovanie pre členov aj nečlenov PK MG pre zvýšenie motivácie žiakov a skvalitnenie ich matematickej a informatickej gramotnosti. Dohodli na internej metodike a postupe realizácie vyučovacej hodiny s danou

tematikou – štatistika. Rozoberali používané metódy vo vyučovaní matematiky. Dospeli k záveru, že využívanie tradičných, prevažne deduktívnych vyučovacích metód síce zabezpečuje získanie požadovaných vedomostí, no nerozvíja požadované kompetencie a žiaci majú malú možnosť riešiť reálne problémy zo života a praxe. Zhodli sa, že je vhodné využívanie vyučovacích metód rozvíjajúcich induktívny prístup, ktoré je však časovo náročné na prípravu učiteľa ale aj na realizáciu a vyžaduje si individuálny prístup k žiakom. Pri príprave aktivít rozvíjajúcich induktívne postupy a objavné vyučovanie je potrebné vytvárať aktivity s možnost'ou zapojenia sa všetkých žiakov, nezabúdať na dosiahnutie cieľa aakceptovať rôznorodosť Žiakov, využívať formy kooperatívnej projektovej práce. Tiež sa dohodli na súčinnosti pri uplatňovaní efektívnych metód so zameraním učiť sa "myslieť" v jednotlivých fázach vyučovacích hodín matematiky, informatiky a techniky. Odporúčali ďalšiu výmenu skúseností, pokračovať v skúmaní predností a prípadných obťažností alebo prekážok pri uplatňovaní problémového vyučovania, porovnanie s tradičným klasickým vyučovaním.

Z diskusií členov klubu o jednotnom postupe pri príprave testov boli vyvodené závery:

- optimálne a cielene pripravovať materiály z daného tematíckého celku vytváranie rôznych variácií a kombínácii' otázok v teste, príprava pracovných listov - podporovať logické mysleníe , matematickú gramotnosť
- do budúcností by pomohlo vytváranie testov z danej databázy úloh samotných učitel'ov, resp. všeobecne dostupných databáz na intemete.

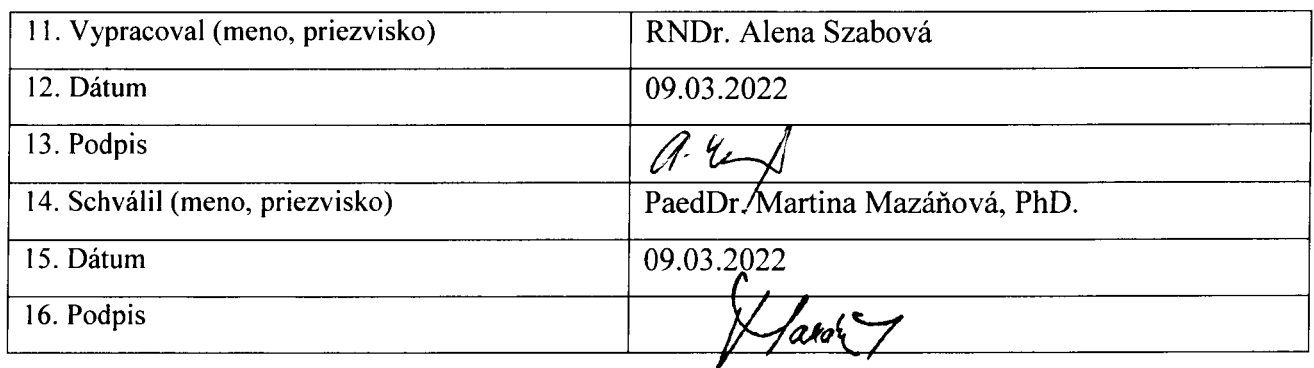